# 6.0 Prioris HX/HXDP Server-Specific Information V3.2

------------------------------------------------ This portion of the README file provides information specific

to the Prioris HX and HXDP servers.

6.1 Server-Specific Contents

## **CONTENTS**

--------

7.0 Quick Launch Software

7.1 Minimum BIOS & System Configuration Utility (SCU) Levels

8.0 Operating Systems 8.1 Windows NT 8.1.1 Windows NT 4.0 Bootable CD-ROM

 8.2 NetWare 8.2.1 NetWare with 1GB Narrow or Wide Hard Disk Drives

9.0 Options

9.1 Adaptec Board

9.2 Color Monitors

10.0 Diagnostics 10.1 Beep Codes

#### 7.0 QUICK LAUNCH SOFTWARE

--------------------------

7.1 Minimum BIOS & System Configuration Utility (SCU) Levels

This version of Quick Launch requires the following minimum system software:

BIOS: 1.11 SCU: 1.11 Adaptec: 1.22S or later

BIOS and SCU updates are available on the BBS, refer to section 1.0.

#### 8.0 OPERATING SYSTEMS

8.1 Windows NT

---------------------

8.1.1 Windows NT 4.0 Bootable CD-ROM

The HX does not support installation of NT 4.0 using the NT bootable CD-ROM. You can install NT 4.0 either by doing an Express Installation using the Quick Launch CD-ROM, or by using bootable floppies and the CD-ROM provided by Microsoft.

## 8.2 NetWare

8.2.1 NetWare with 1GB Narrow or Wide Hard Disk Drives

For traditional NetWare 4.1x operating system installations on servers containing: o Adaptec 78xx controller,

o Attached 1GB Narrow drives (R226P-E), which were last shipped in September 1995; or o 1GB Wide drives (RZ26P-W)

use the Adaptec 7800 Family drivers that are provided on the NetWare CD rather than creating a driver diskette using Quick Launch Conventional install. Quick Launch Express install will automatically use the NetWare drivers.

## 9.0 OPTIONS

------------

9.1 Adaptec Board

The Adaptec 2940UW board must be installed in PCI slot 3 and connected to the CD ROM drive for the Quick Launch CD to boot.

9.2 Color Monitors

 Color monitors may default to monochrome if you don't connect and turn on your monitor before you power-on your server.

#### 10.0 DIAGNOSTICS

10.1 Beep Codes

-----------------

 The following Beep Codes replace those found in the Prioris HX User's Guide, Appendix B:

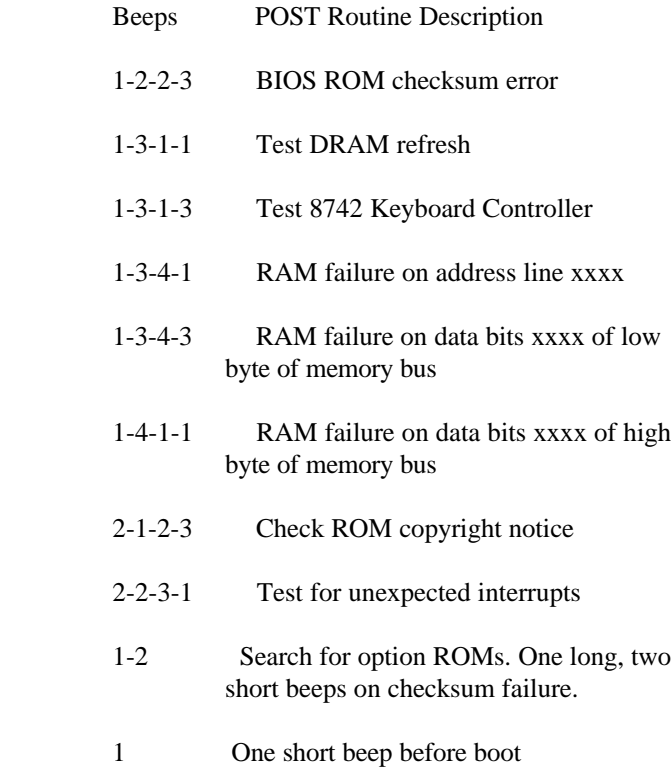